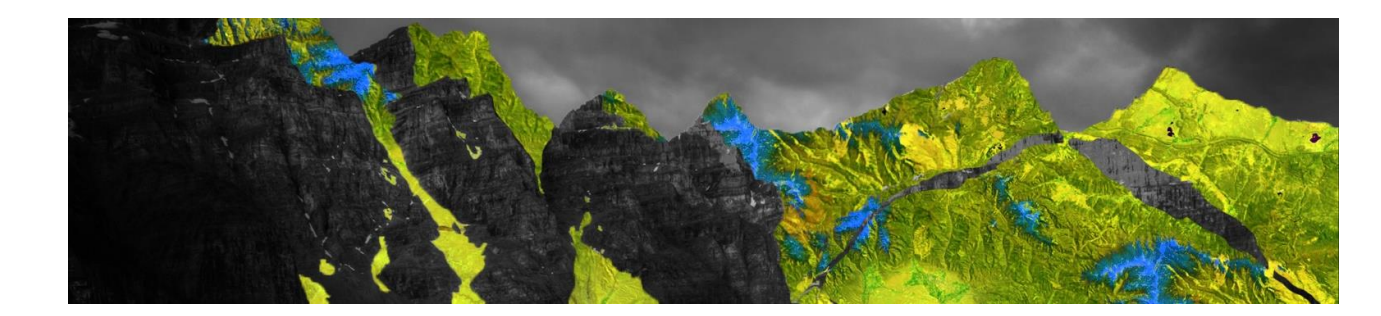

## ArcGIS Pro migration checklist

Essential steps to ensuring a seamless transition to ArcGIS Pro

This checklist has been specifically developed to guide you along the steps to completing a successful transition to ArcGIS Pro.

Keep it handy and mark off the tasks as you complete them.

## Task checklist

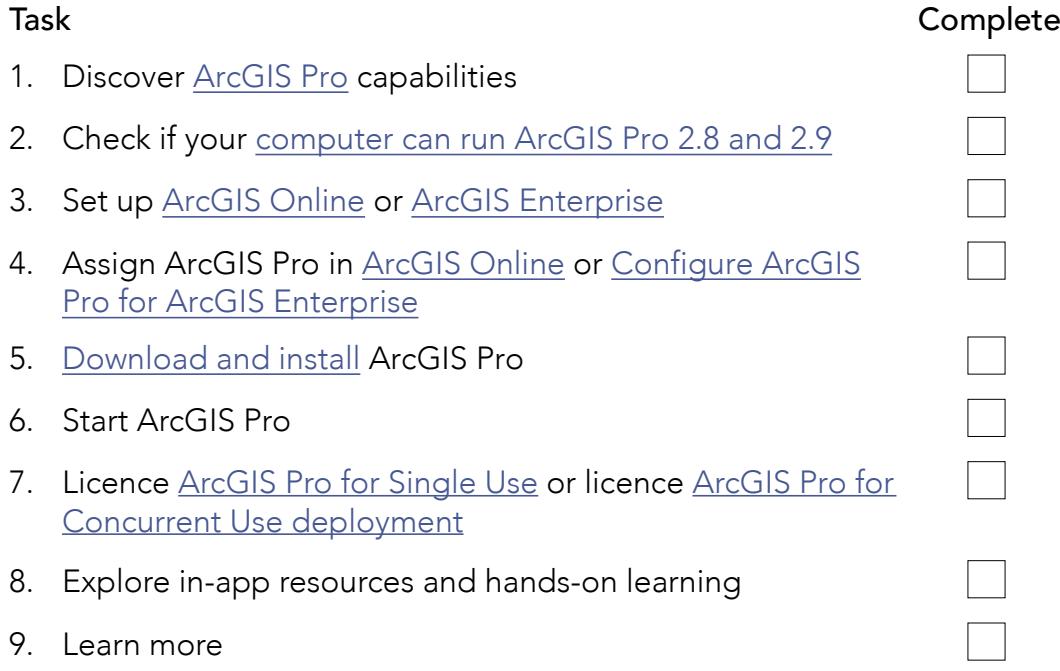

## We're here to help

If you have any questions or need assistance with your migration, please [get in touch.](https://info.esrimalaysia.com.my/acton/media/41556/arcmap-to-arcgis-pro-passport-enquiry)